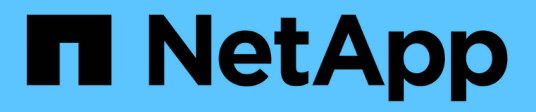

# **Dónde encontrar información sobre MVEL**

OnCommand Workflow Automation 5.1

NetApp April 19, 2024

This PDF was generated from https://docs.netapp.com/es-es/workflow-automation/help/reference-mvelenabled-fields-in-wfa.html on April 19, 2024. Always check docs.netapp.com for the latest.

# **Tabla de contenidos**

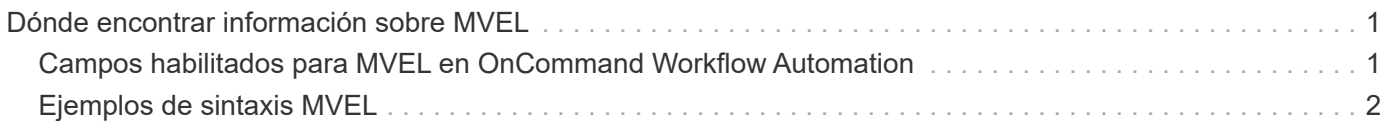

# <span id="page-2-0"></span>**Dónde encontrar información sobre MVEL**

Puede utilizar la *MVEL Language Guide* para obtener más información sobre MVFLEX Expression Language (MVEL).

MVEL es un lenguaje de expresiones basado en la sintaxis Java. Puede utilizar las sintaxis de expresiones MVEL en flujos de trabajo de OnCommand Workflow Automation (WFA), por ejemplo, en funciones y variables.

# <span id="page-2-1"></span>**Campos habilitados para MVEL en OnCommand Workflow Automation**

Hay varios campos en OnCommand Workflow Automation (WFA) habilitados para MVFLEX Expression Language (MVEL). Puede utilizar las sintaxis MVEL en estos campos mientras diseña flujos de trabajo.

La siguiente tabla explica cuándo y dónde puede utilizar las sintaxis de MVEL en la interfaz de WFA:

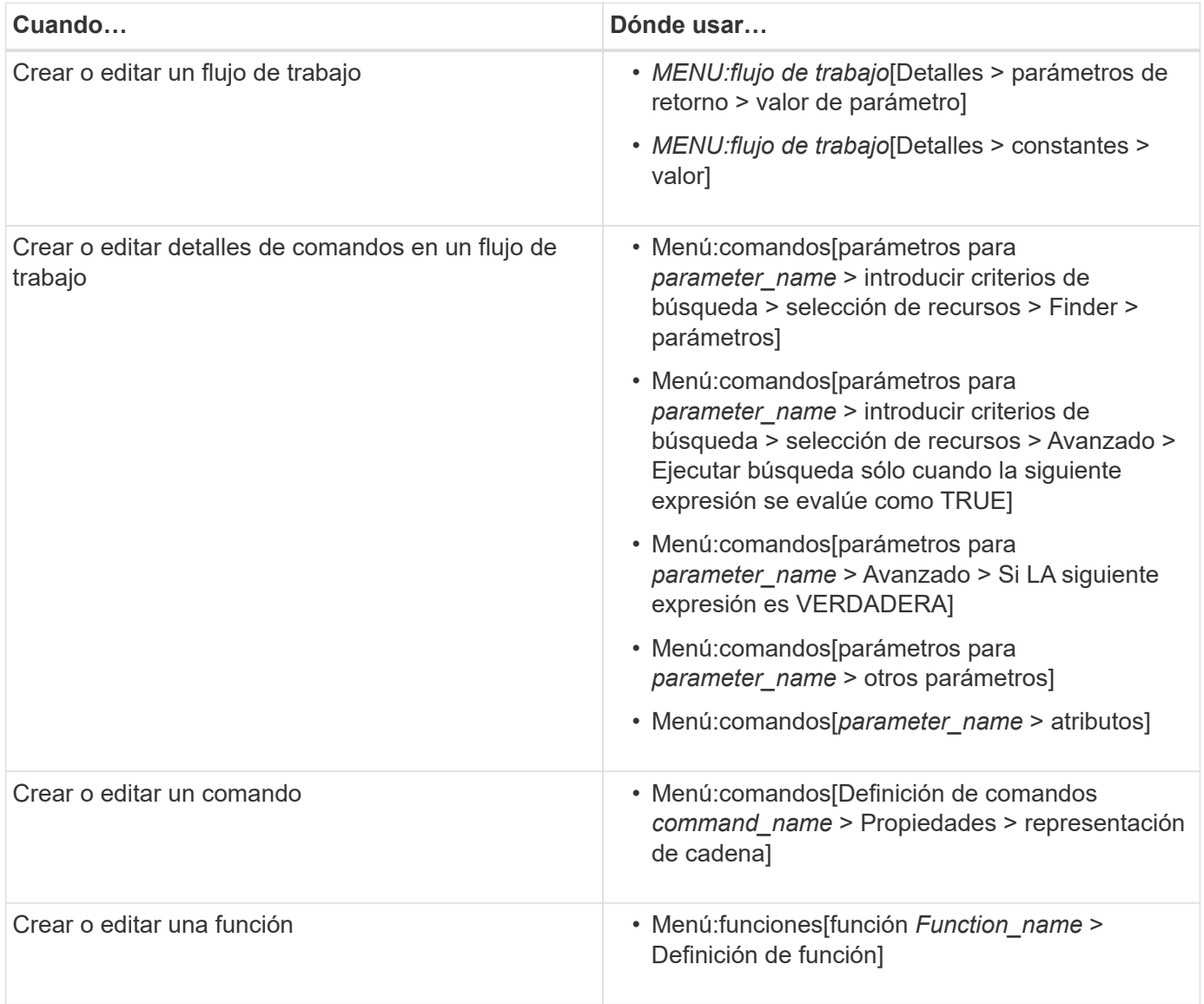

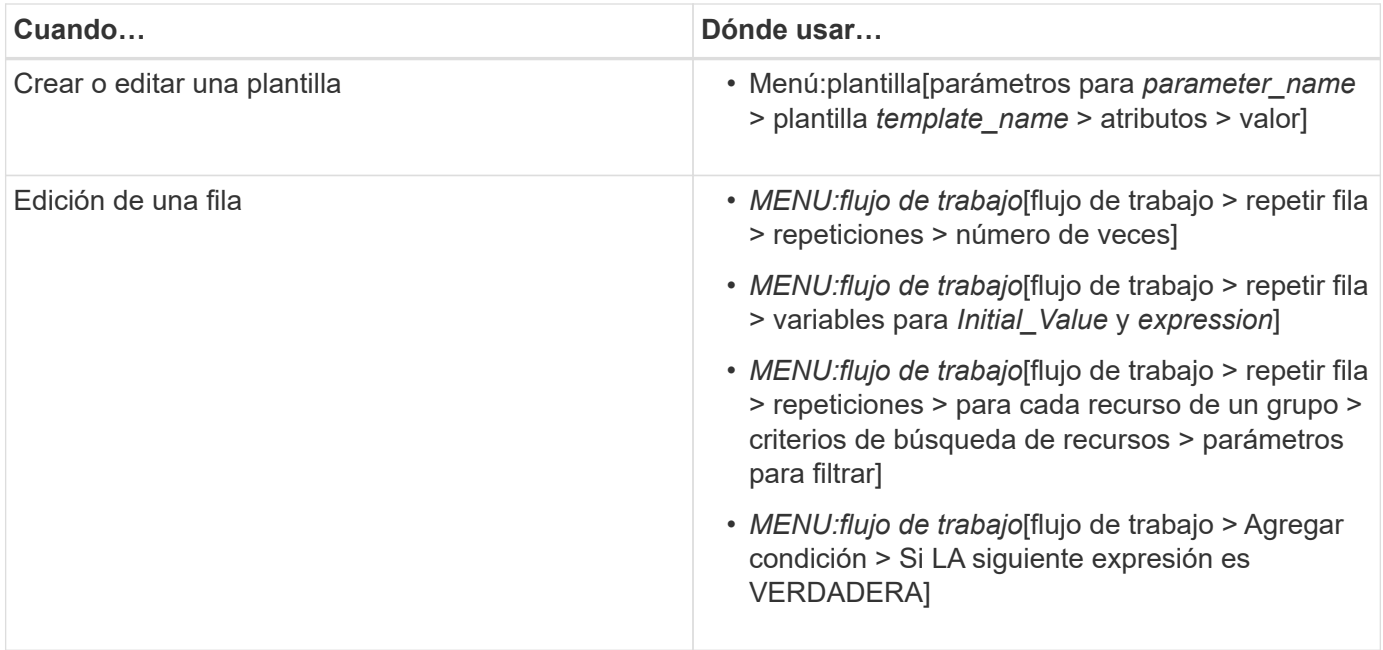

# <span id="page-3-0"></span>**Ejemplos de sintaxis MVEL**

Los sINVFLEX Expression Language (MVEL) se utilizan en varios flujos de trabajo de ejemplo de OnCommand Workflow Automation (WFA). Debe revisar algunos de los impuestos de sincronización de MVEL de muestra para saber cómo utilizar MVEL en WFA.

En las siguientes secciones se ofrecen algunos ejemplos de las sintaxis de MVEL utilizadas en WFA.

## **Ejecución condicional**

La siguiente expresión MVEL se utiliza para la ejecución condicional de un comando cuando el número de volúmenes encontrados es menor que 4:

\$NoOfVolumes < 4

### **Nomenclatura incremental**

La siguiente expresión MVEL se utiliza para la nomenclatura incremental de un objeto:

```
last volume.name+last volume.state
```
Esta expresión MVEL usa el último nombre del volumen creado y el estado del último volumen creado para el nombre.

#### **Representación de cadena en comandos**

La siguiente sintaxis de MVEL se utiliza como una representación de cadena:

DestinationCluster + ":" + DestinationVserver + "/" + DestinationVolume

#### **Plantillas**

La siguiente sintaxis de MVEL se utiliza en una plantilla:

```
calculateSnapReserveSize(calculateVolumeSizeFromDataSize((int)($fs_size*1.
01), $snap space), $snap space)
```
Esta sintaxis MVEL se utiliza para calcular el porcentaje de capacidad de volumen que se debe reservar para las copias Snapshot.

#### **Detalles del comando**

La siguiente función MVEL se utiliza en la sección atributos de un parámetro:

```
actualVolumeSize($VolumeSizeInGB * 1024, volume.snapshot reserved percent)
```
La siguiente sintaxis de MVEL se utiliza en la sección atributos de un parámetro:

```
$VolumeName+'test001'
```
#### **Constantes de flujo de trabajo**

Las siguientes sintaxis de MVEL se utilizan para constantes en los flujos de trabajo:

convertNullToZero(infinite\_volume.max\_namespace\_constituent\_size\_mb)

\$Size\_TB\*1048576L

#### **Parámetros de retorno**

La siguiente sintaxis de MVEL se utiliza para validar si se puede asignar el tamaño solicitado:

```
size remaining == 0 ? ' : throwException('Not sufficient space in
capacity_class_aggregate or data constituent of size less than 1 TB can
not be created: Total size requested='+$Size TB+'TB'+' ,Size
remaining='+size_remaining/TB_TO_MB+'TB'+', Infinite volume
name='+infinite_volume.name+', Storage_class='+CAPACITY_CLASS_LABEL)
```
## **Definición de función**

La siguiente sintaxis MVEL se utiliza en una definición de función, que se utiliza para convertir null a cero:

```
def convertNullToZero (data)
{
  if(data == null)  {
      return 0;
    }
    else
    {
       return data;
    }
}
```
## **Repetición de una fila específica**

La siguiente expresión MVEL utiliza una entrada de usuario para indicar el número de veces que se debe repetir una fila para crear LUN:

\$NumberOfLunsToBeCreated

## **Expresiones condicionales para una fila**

La siguiente expresión MVEL utiliza una entrada de usuario para indicar si se ejecutará la fila:

\$SetupSnapMirror

#### **Información de copyright**

Copyright © 2024 NetApp, Inc. Todos los derechos reservados. Imprimido en EE. UU. No se puede reproducir este documento protegido por copyright ni parte del mismo de ninguna forma ni por ningún medio (gráfico, electrónico o mecánico, incluidas fotocopias, grabaciones o almacenamiento en un sistema de recuperación electrónico) sin la autorización previa y por escrito del propietario del copyright.

El software derivado del material de NetApp con copyright está sujeto a la siguiente licencia y exención de responsabilidad:

ESTE SOFTWARE LO PROPORCIONA NETAPP «TAL CUAL» Y SIN NINGUNA GARANTÍA EXPRESA O IMPLÍCITA, INCLUYENDO, SIN LIMITAR, LAS GARANTÍAS IMPLÍCITAS DE COMERCIALIZACIÓN O IDONEIDAD PARA UN FIN CONCRETO, CUYA RESPONSABILIDAD QUEDA EXIMIDA POR EL PRESENTE DOCUMENTO. EN NINGÚN CASO NETAPP SERÁ RESPONSABLE DE NINGÚN DAÑO DIRECTO, INDIRECTO, ESPECIAL, EJEMPLAR O RESULTANTE (INCLUYENDO, ENTRE OTROS, LA OBTENCIÓN DE BIENES O SERVICIOS SUSTITUTIVOS, PÉRDIDA DE USO, DE DATOS O DE BENEFICIOS, O INTERRUPCIÓN DE LA ACTIVIDAD EMPRESARIAL) CUALQUIERA SEA EL MODO EN EL QUE SE PRODUJERON Y LA TEORÍA DE RESPONSABILIDAD QUE SE APLIQUE, YA SEA EN CONTRATO, RESPONSABILIDAD OBJETIVA O AGRAVIO (INCLUIDA LA NEGLIGENCIA U OTRO TIPO), QUE SURJAN DE ALGÚN MODO DEL USO DE ESTE SOFTWARE, INCLUSO SI HUBIEREN SIDO ADVERTIDOS DE LA POSIBILIDAD DE TALES DAÑOS.

NetApp se reserva el derecho de modificar cualquiera de los productos aquí descritos en cualquier momento y sin aviso previo. NetApp no asume ningún tipo de responsabilidad que surja del uso de los productos aquí descritos, excepto aquello expresamente acordado por escrito por parte de NetApp. El uso o adquisición de este producto no lleva implícita ninguna licencia con derechos de patente, de marcas comerciales o cualquier otro derecho de propiedad intelectual de NetApp.

Es posible que el producto que se describe en este manual esté protegido por una o más patentes de EE. UU., patentes extranjeras o solicitudes pendientes.

LEYENDA DE DERECHOS LIMITADOS: el uso, la copia o la divulgación por parte del gobierno están sujetos a las restricciones establecidas en el subpárrafo (b)(3) de los derechos de datos técnicos y productos no comerciales de DFARS 252.227-7013 (FEB de 2014) y FAR 52.227-19 (DIC de 2007).

Los datos aquí contenidos pertenecen a un producto comercial o servicio comercial (como se define en FAR 2.101) y son propiedad de NetApp, Inc. Todos los datos técnicos y el software informático de NetApp que se proporcionan en este Acuerdo tienen una naturaleza comercial y se han desarrollado exclusivamente con fondos privados. El Gobierno de EE. UU. tiene una licencia limitada, irrevocable, no exclusiva, no transferible, no sublicenciable y de alcance mundial para utilizar los Datos en relación con el contrato del Gobierno de los Estados Unidos bajo el cual se proporcionaron los Datos. Excepto que aquí se disponga lo contrario, los Datos no se pueden utilizar, desvelar, reproducir, modificar, interpretar o mostrar sin la previa aprobación por escrito de NetApp, Inc. Los derechos de licencia del Gobierno de los Estados Unidos de América y su Departamento de Defensa se limitan a los derechos identificados en la cláusula 252.227-7015(b) de la sección DFARS (FEB de 2014).

#### **Información de la marca comercial**

NETAPP, el logotipo de NETAPP y las marcas que constan en <http://www.netapp.com/TM>son marcas comerciales de NetApp, Inc. El resto de nombres de empresa y de producto pueden ser marcas comerciales de sus respectivos propietarios.